## *Интеграция предметов как средство повышения познавательной активности учащихся*

*Иванова Е.Н., учитель математики и информатики МАОУ гимназии №49 города Тюмени Костикова О.В., учитель физики МАОУ гимназии №49 города Тюмени*

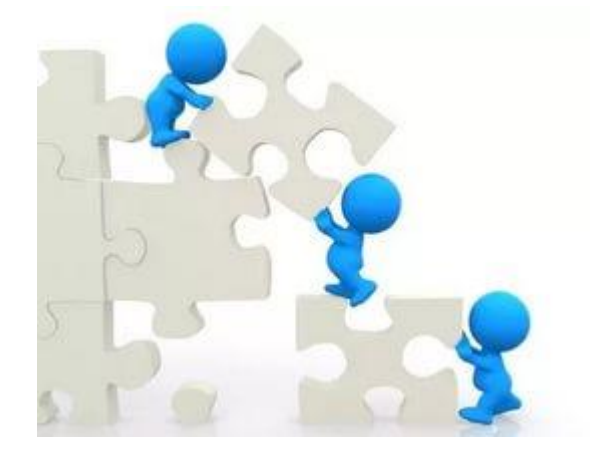

*Интеграция – это сторона процесса развития, связанная с объединением в целое раннее разнородных частей и элементов.*

*Интеграция в обучении – это подчинение единой цели воспитания и обучения однотипных частей и элементов содержания, методов и форм в рамках образовательной системы на определенной ступени обучения (дошкольной, начальной, средней, старшей). Цель интеграции - формирование целостного восприятия мира у школьников, т.е. формирование мировоззрения*

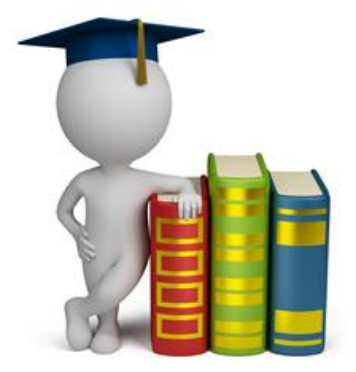

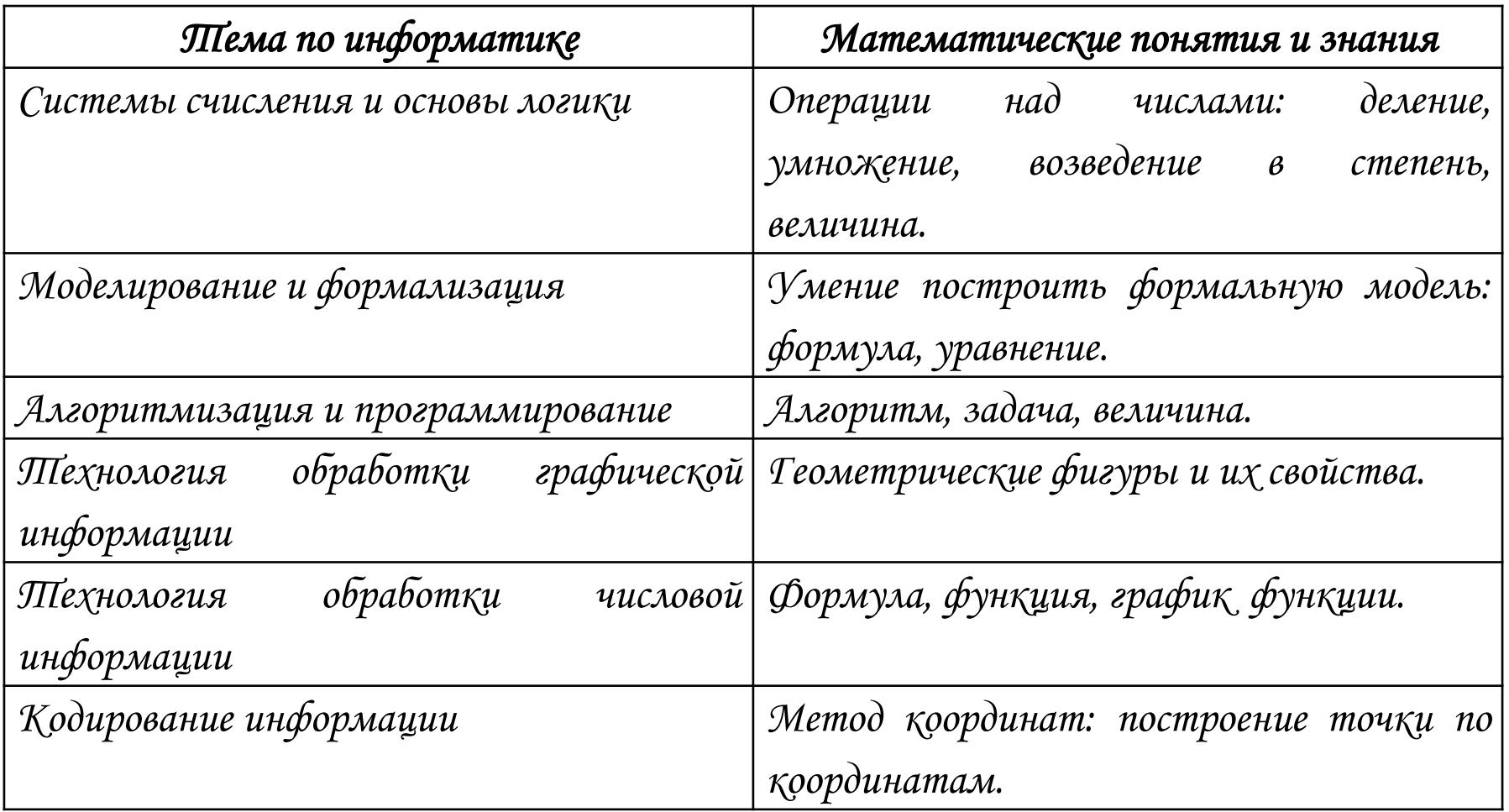

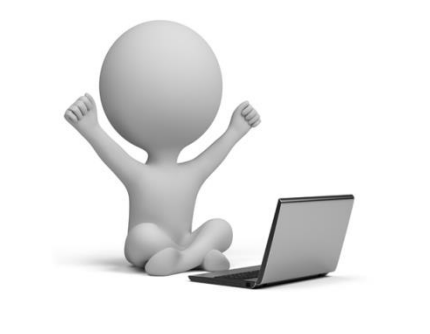

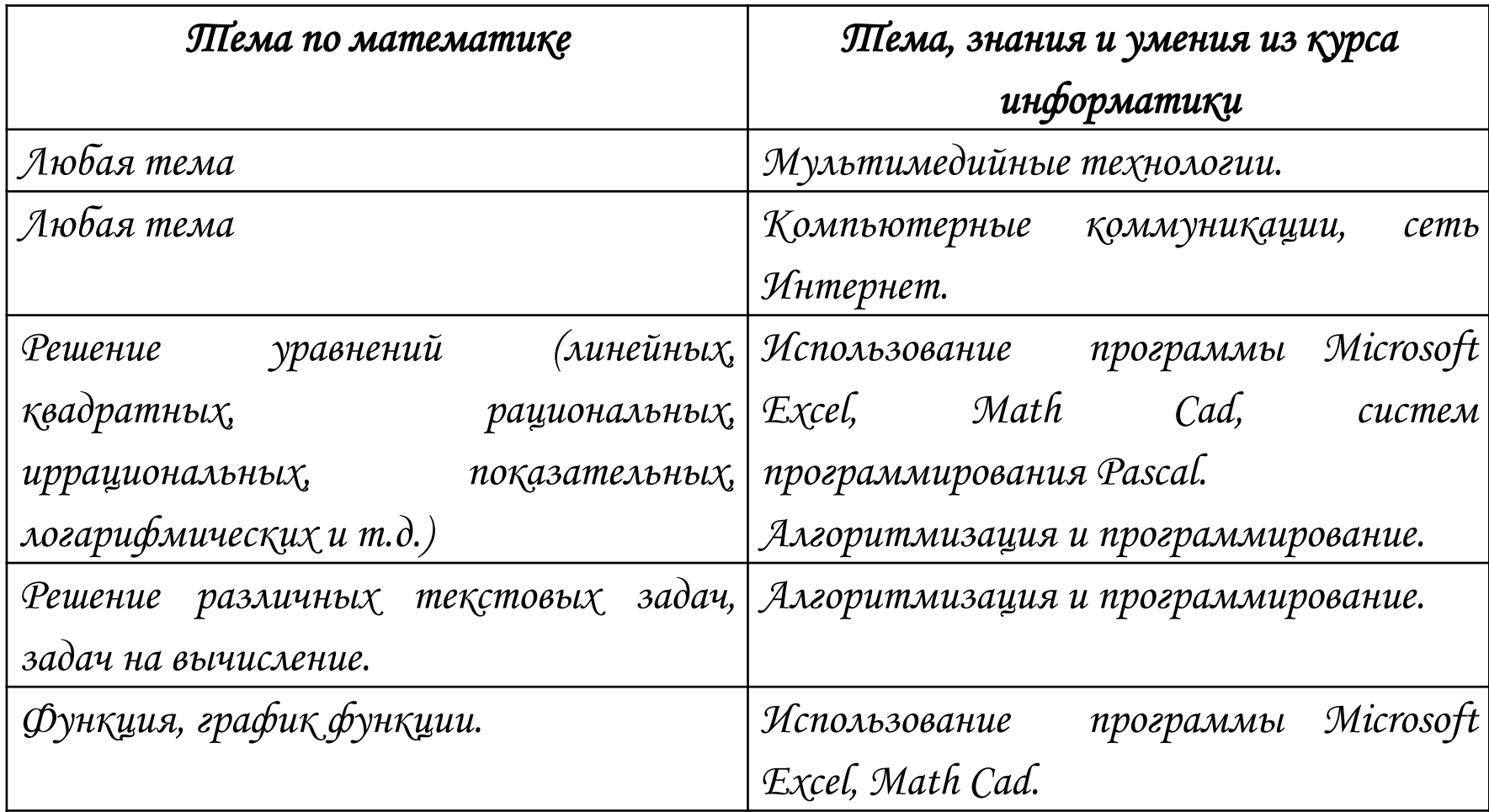

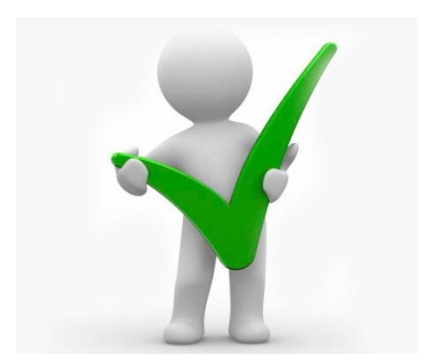

# *Темы и идеи уроков*

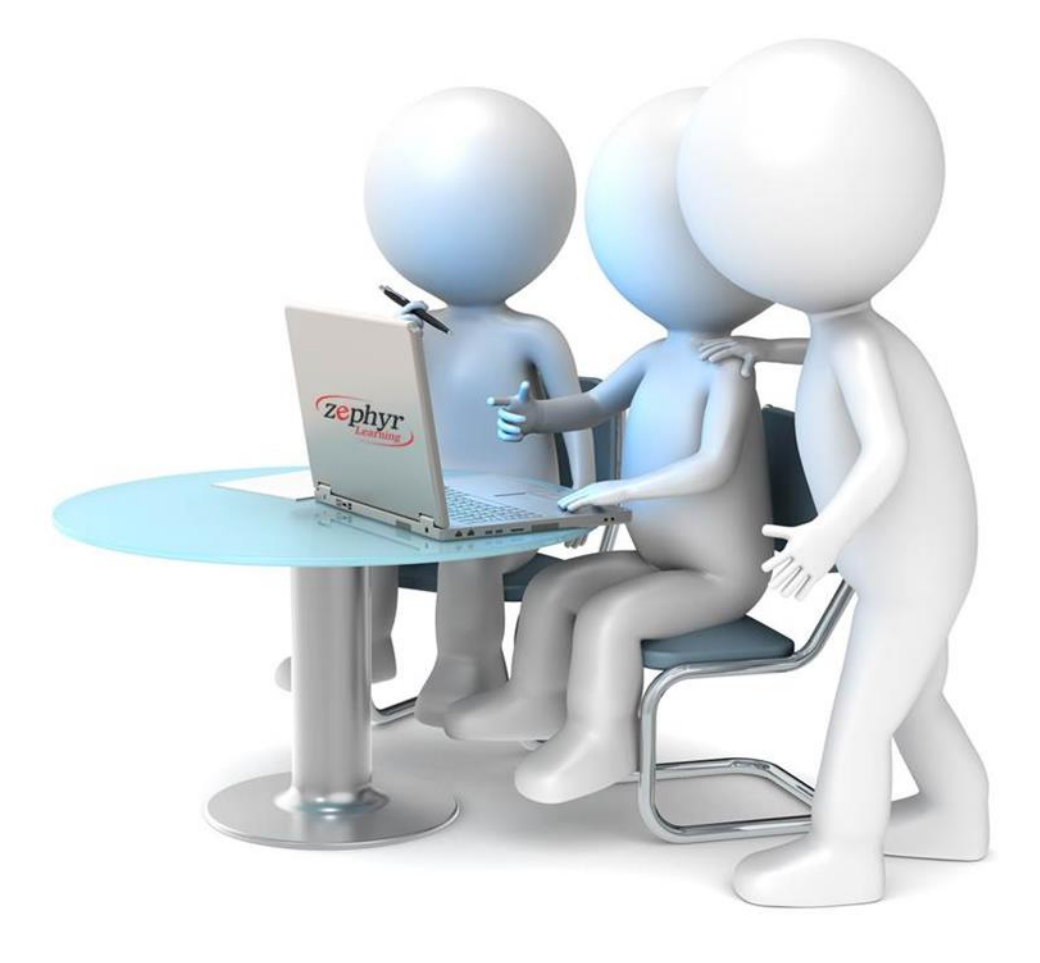

## *Метод координат, 5 класс. Координатная плоскость, 6 класс*

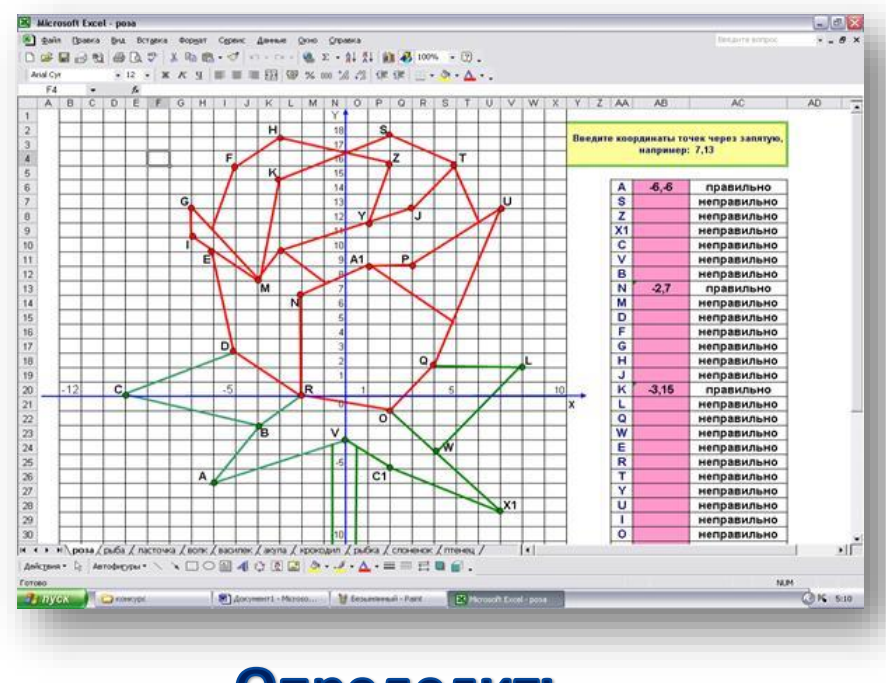

Определить Координаты отмеченных точек

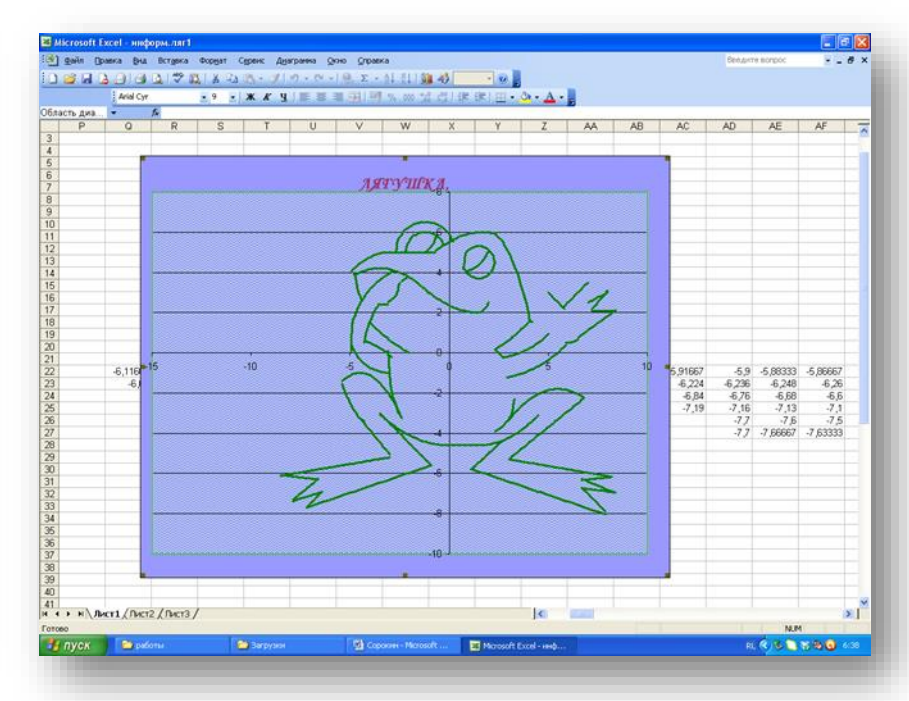

#### Отметить точки с заданными координатами

## *Электронный практикум*

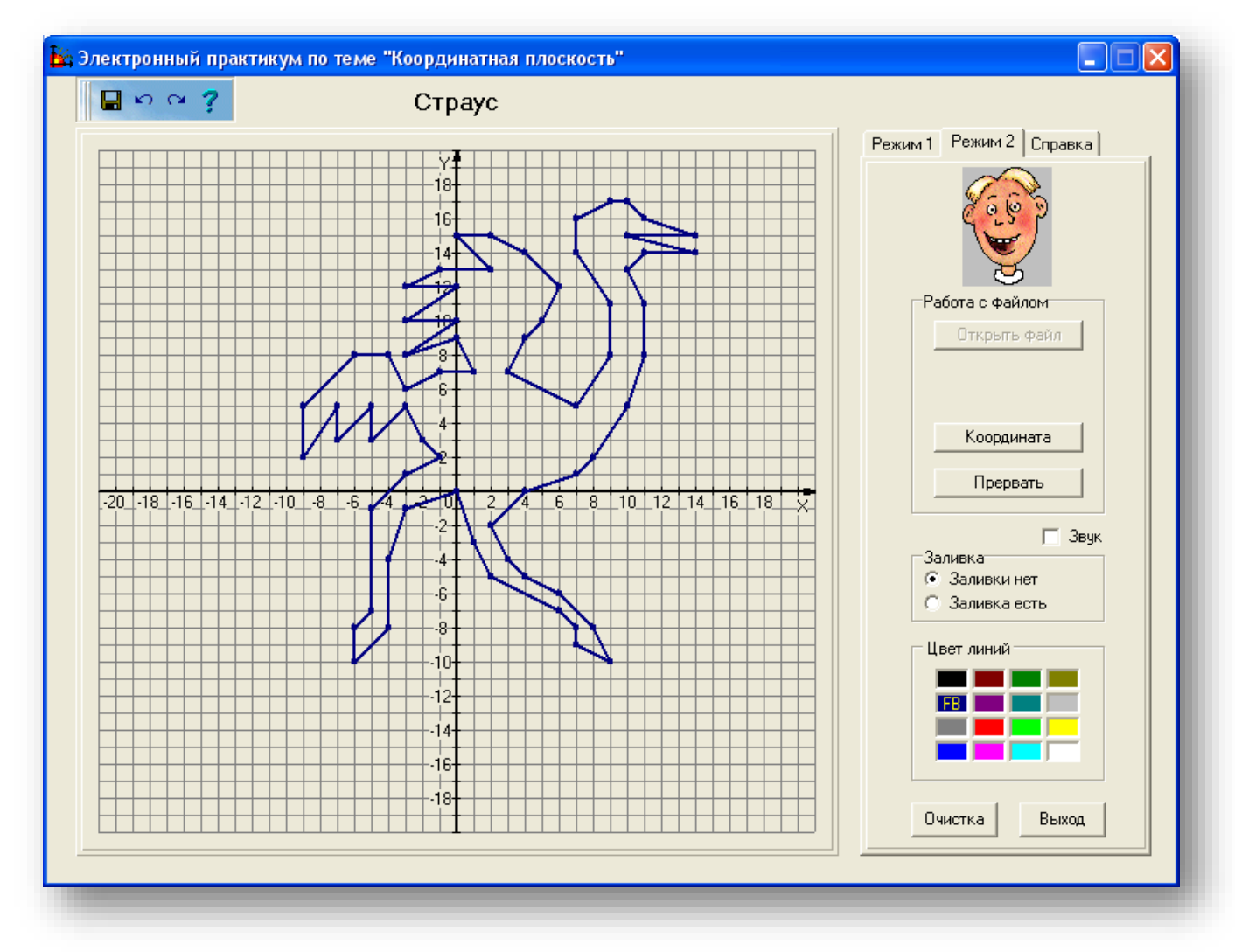

### *Осевая симметрия*

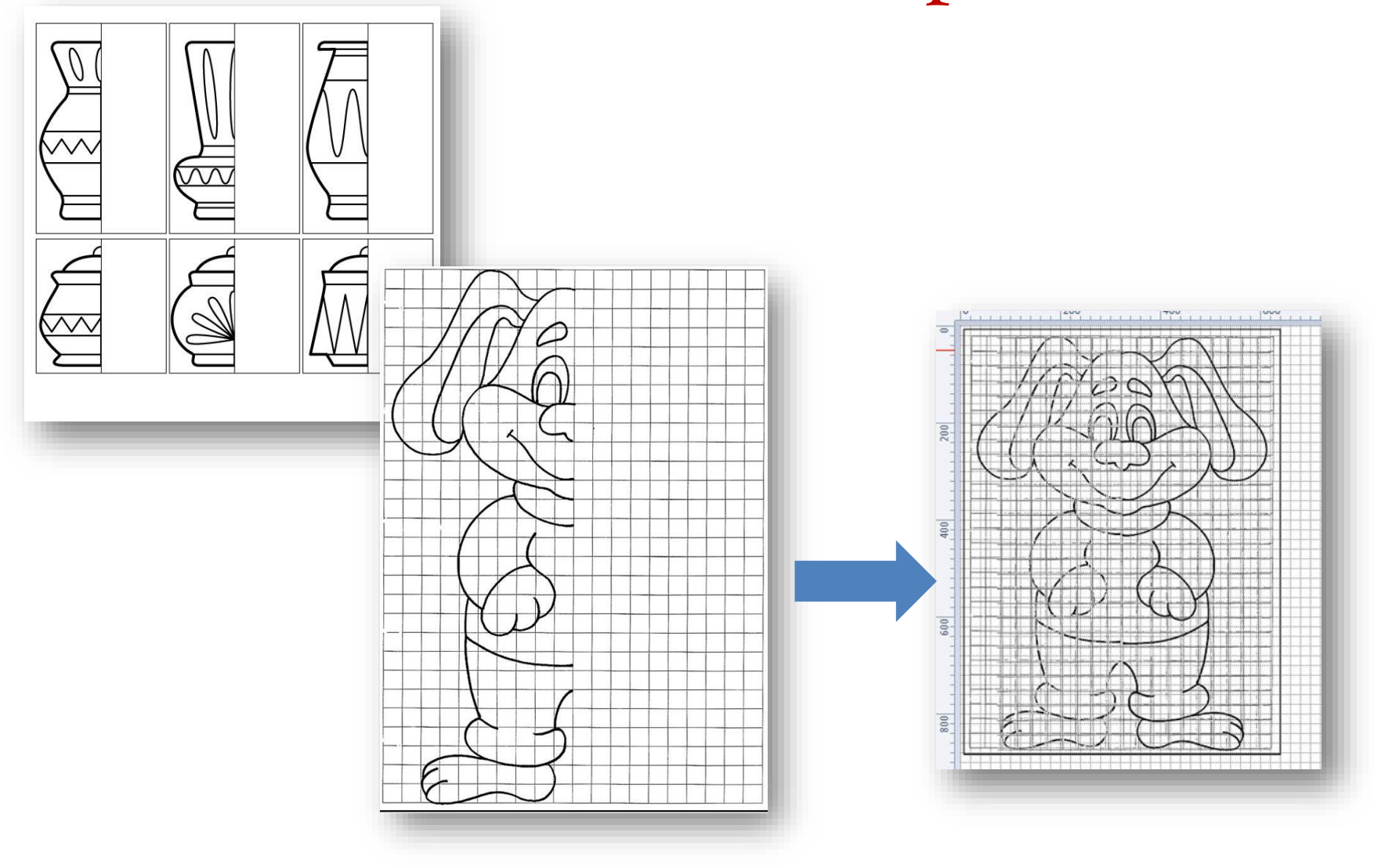

Диаграммы, 6 қласс

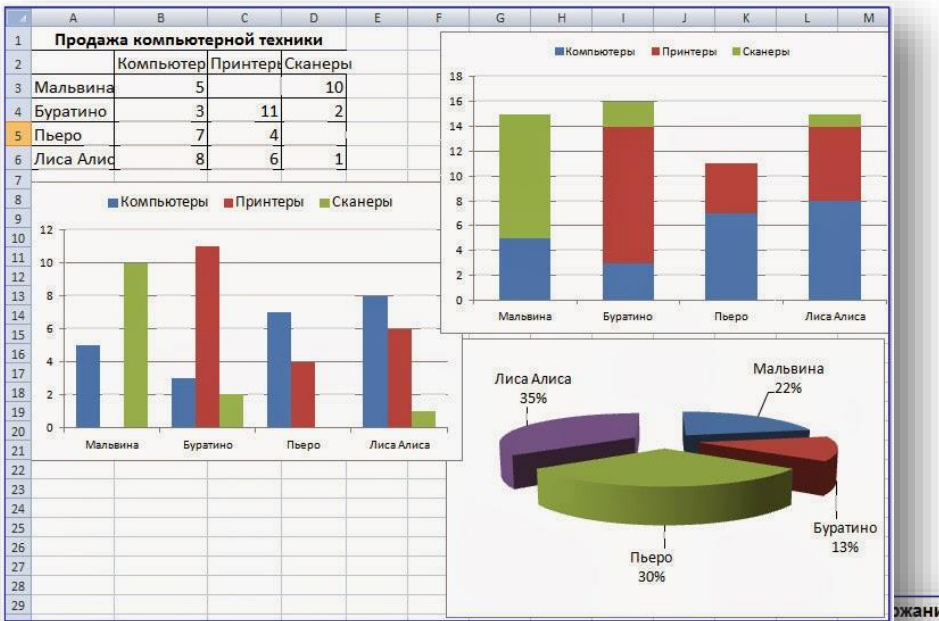

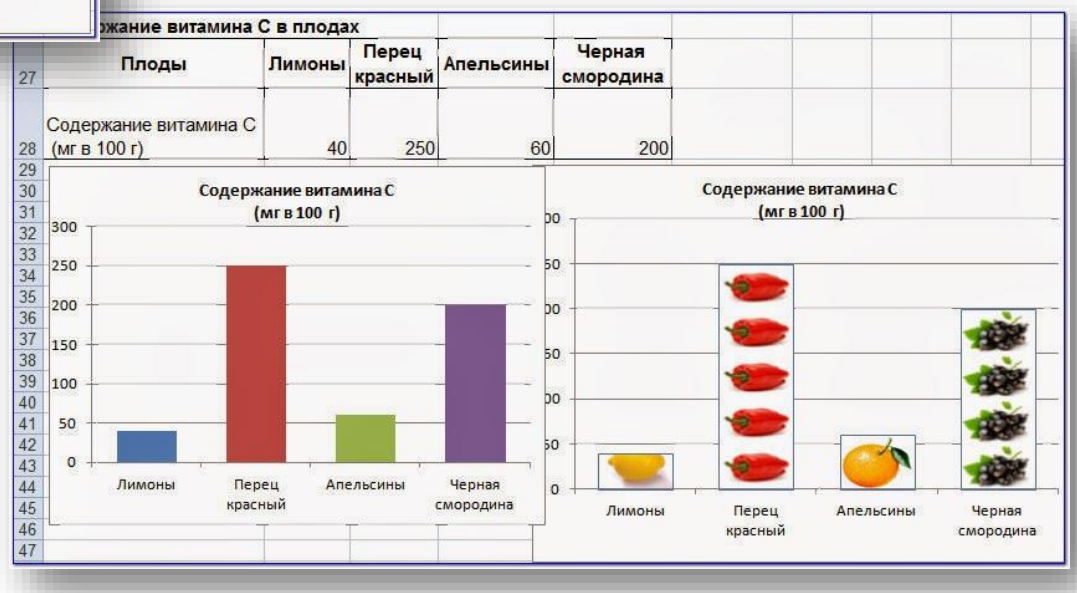

# *Графики функций. 7 класс, 8 класс, 9*

*класс…*

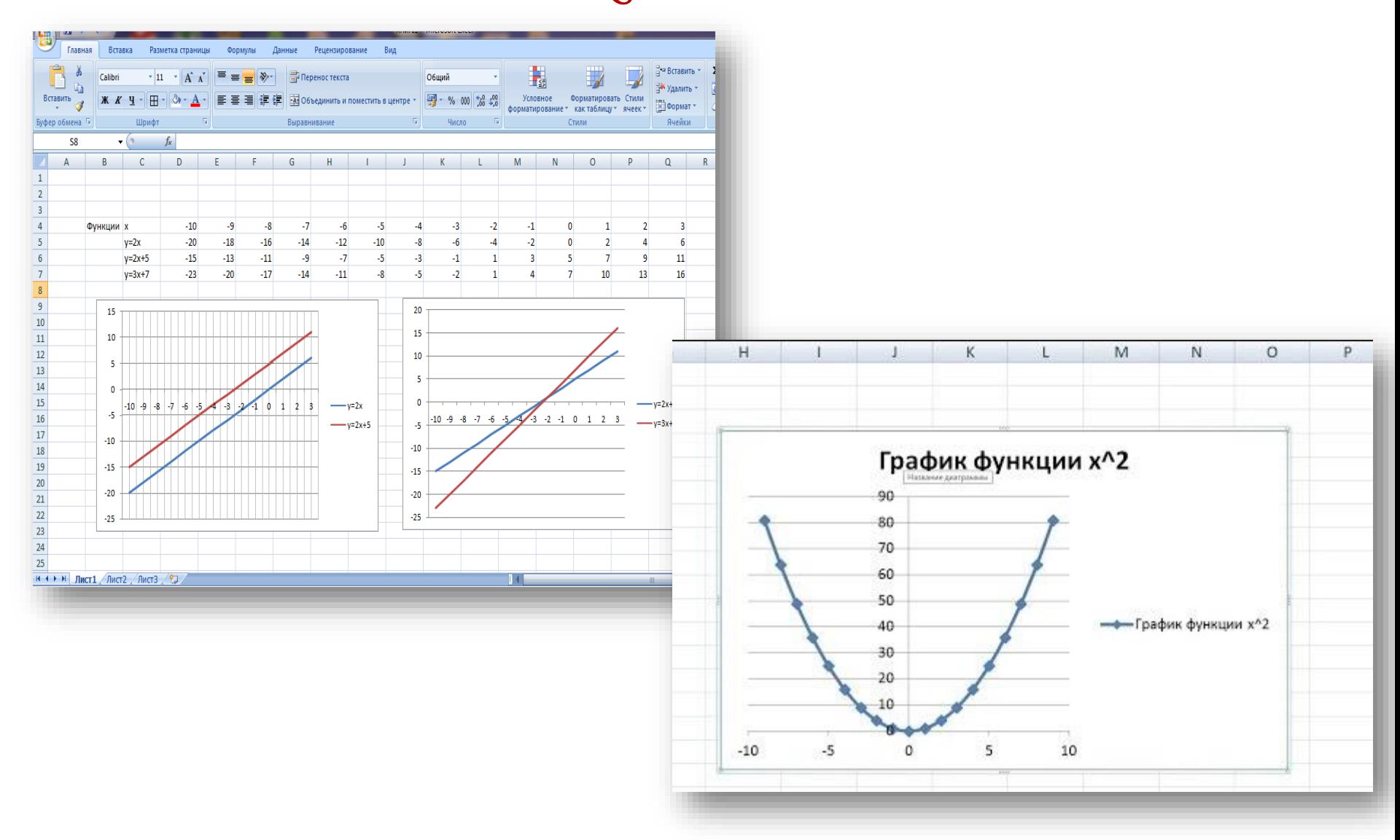

## *Решение экономических задач (9-11 классы).*

### **Решения задач на сложные проценты**

#### • **создание математической модели.**

- Создать модель решения экономической задачи: *рассчитать ежегодный платеж, если кредит выплачен через 1 год, 2 года, 3 года, 4 года, через n-лет.*
- **S –кредит**
- **х – платеж**

• **m=1+0,01a**

• **а%**

- **Построенные модели:**
- Кредит выплачен
- За 1 год: **х=sm**
- $3a \ 2 \ \text{roga}: \ x = (sm^2(m-1))/(m^2-1)$
- $\frac{3a \cdot 3 \cdot \text{roga}}{3a \cdot 3 \cdot \text{roga}}$  **x**=(sm<sup>3</sup>(m-1))/(m<sup>3</sup>-1)
- $3a \cdot 4$   $\text{roga}:$   $\mathbf{x} = (\text{sm}^4(\text{m-1}))/(\text{m}^4\text{-}1)$
- **Вывод: кредит выплачен за n - лет**
- $X=(sm^n(m-1))/(m^n-1)$

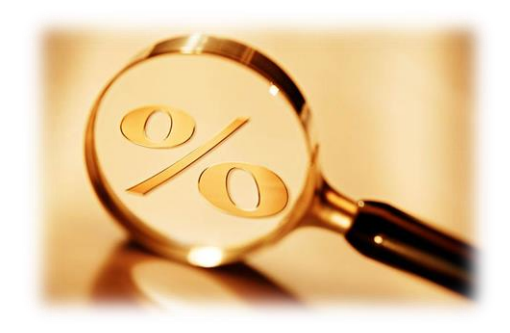

## *Решение экономических задач с помощью электронных таблиц*

#### **Задача.**

Максим хочет взять в **кредит 1,5 млн. рублей**. Погашение кредита происходит раз в год равными суммами (кроме, может быть последней) после начисления процентов. **Ставка – 10%** годовых. **На какое минимальное количество лет** может максим взять кредит, чтобы ежегодные **выплаты** были не более **350 тыс. рублей?**

**S=1500000, а=10%, х=350000 m=1+0,01\*a=1,1 – повышающий коэффициент**

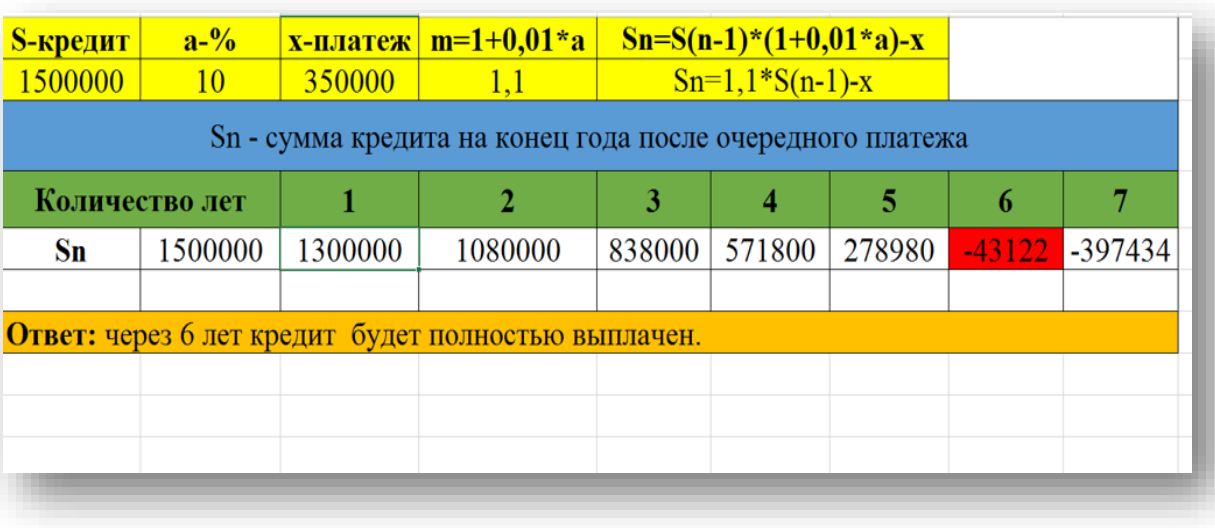

### Применение производной для исследования функций на монотонность и экстремумы (10-11 қлассы). Решение задачи (создание математической модели)

**Пример.** Исследовать на экстремум функцию  $y=1/3x^3$ - $2x^2+3x+1$ .

#### Решение:

- 1. Находим область определения функции: d(y)=r.
- 2. Находим производную:  $y'=(1/3x^3-2x^2+3x+1)'=x^2-4x+3$ .
- 3. Приравниваем её к нулю:  $x^2-4x+3=0$ , откуда  $x_1=1$ ,  $x_2=3$
- критические точки.

4. Делим область определения на интервалы и определяем знаки производной на каждом интервале:

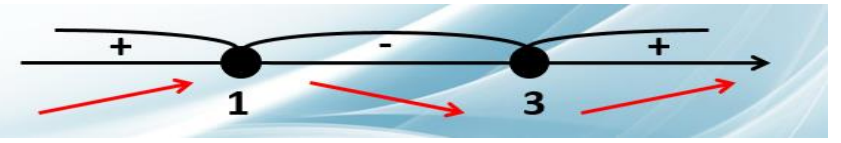

5. х=1 - точка максимума. Найдём максимум функции  $y_{\text{max}} = 7/3$ .

х=3 - точка минимума. Найдём минимум функции:  $y_{\min}=1$ .

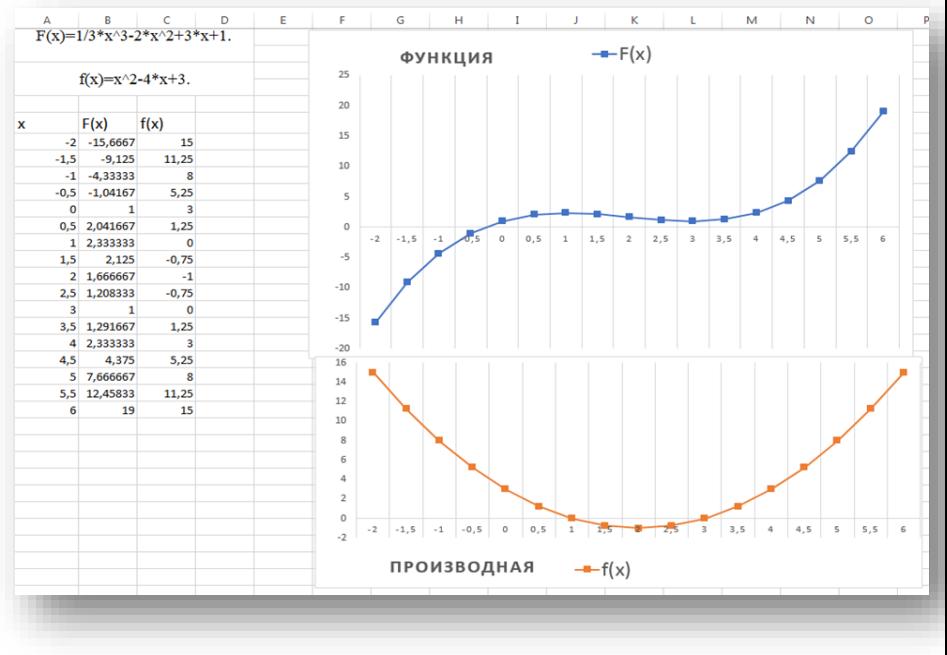

### *Нахождение площадей плоских фигур (8 класс)*

*закрепление формул планиметрии при решении задач на площади фигур и отработка умений в составлении линейных алгоритмов.*

#### **1 вариант**

1. Сторона параллелограмма равна 21см, а высота, проведенная к ней 15см. Найдите площадь параллелограмма.

2. Сторона треугольника равна 5 см, а высота, проведенная к ней, в два раза больше стороны. Найдите площадь треугольника.

3. В трапеции основания равны 6 и 10 см, а высота равна полусумме длин оснований. Найдите площадь трапеции

#### **2 вариант**

1. Сторона параллелограмма равна 17см, а его площадь187 см². Найдите высоту, проведенную к данной стороне.

2. Сторона треугольника равна18см, а высота, проведенная к ней, в 3 раза меньше стороны. Найдите площадь треугольника.

3. В трапеции основания равны 4 и 12 см, а высота равна полусумме длин оснований. Найдите площадь трапеции

### *Координатная плоскость (8 класс)*

*закрепление понятий координатной плоскости и отработка умений в составлении линейных алгоритмов.*

**1.** Начертите красным цветом контур буквы «А». Размеры буквы – произвольные.

**2.** Составьте программу рисования прямоугольника со сторонами, параллельными осям координат, и вершинами в точках (2; -2) и (-1; 5).

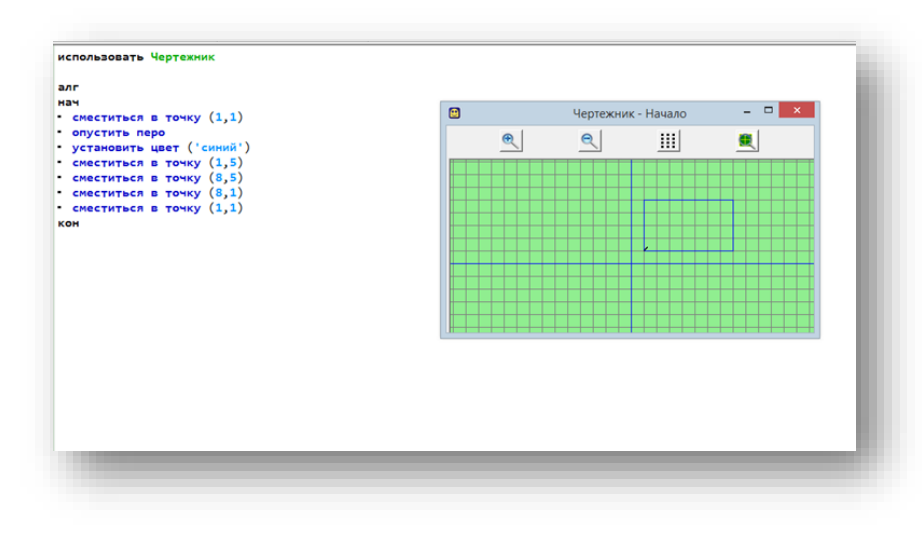

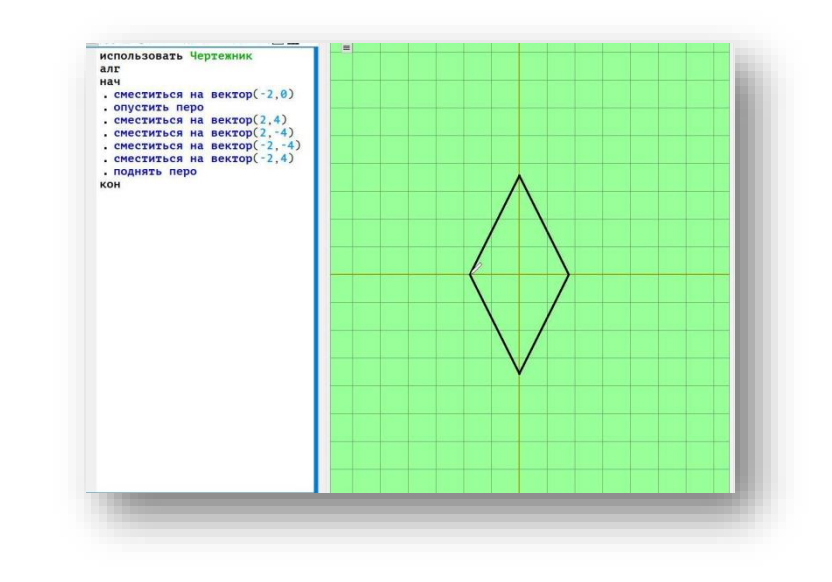

### *Составление алгоритмов по изучению правил в русском языке (7-9 класс)*

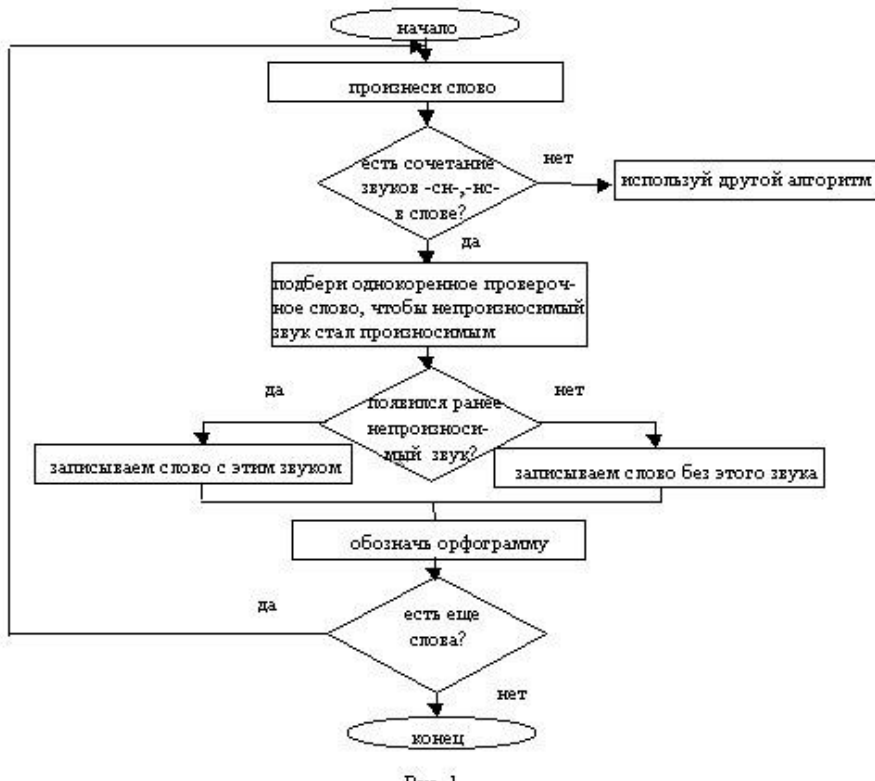

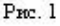

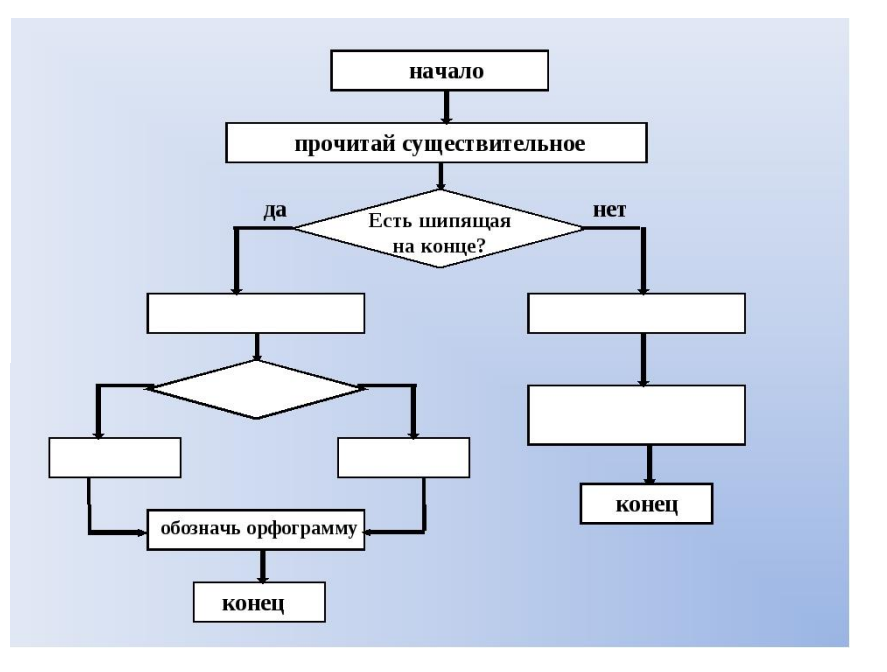

### *Решение задач на определение массы примесей и массы чистого вещества с помощью таблиц Excel*

1) Из Карелии привезли шунгит массой 500 г., в нём содержится 10% примесей. Определите массу чистого шунгита? 2) Определите массу чистых алмазов, содержащихся в 3 килограммовой кимберлитовой трубке, содержащей 13% примесей кварца.

3) Определите массу 3,5 моль сульфата железа

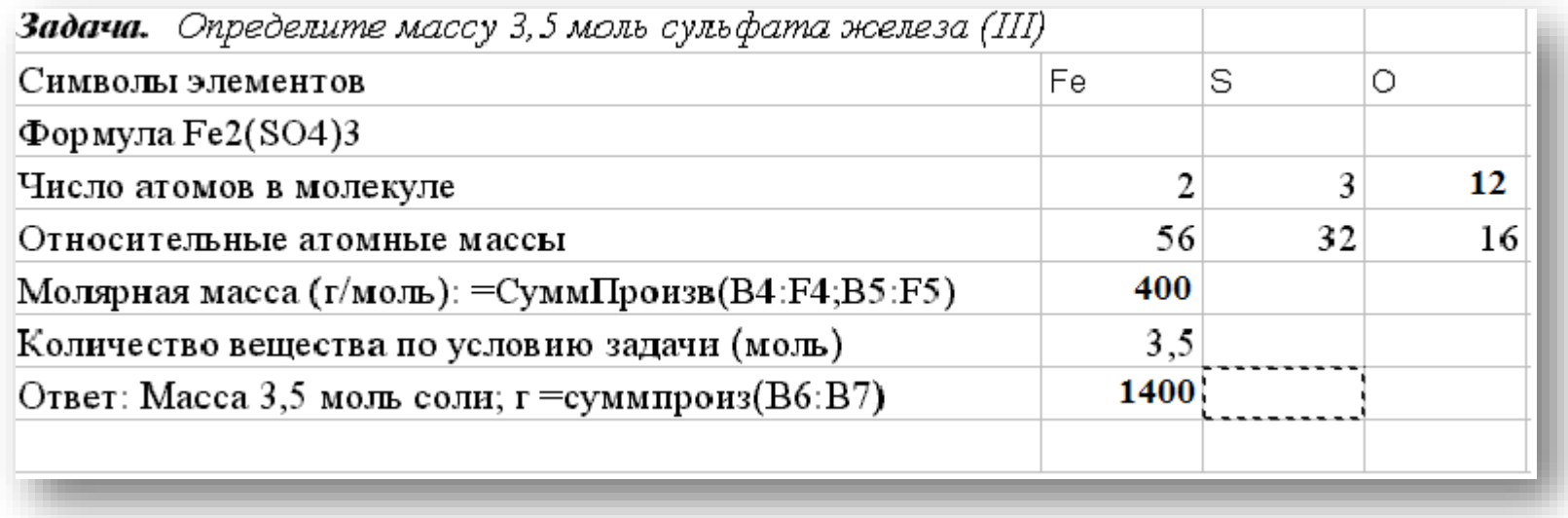

*Лабораторные работы по физике*

Модульная система экспериментов Pro@Log комплект Естествознание (расширенный уровень. Арт.PROLog-V2-NAT-003-R-72a)

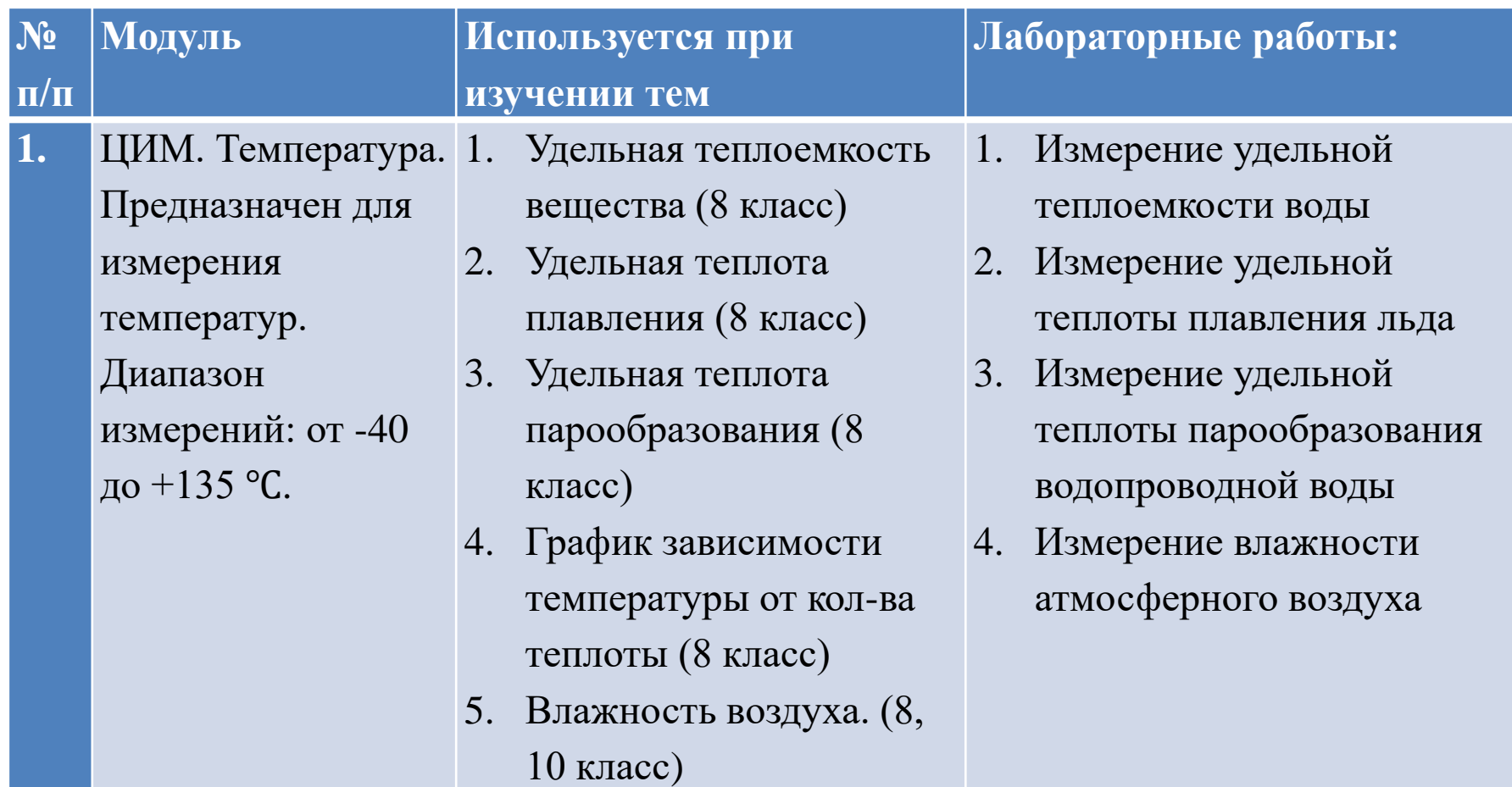

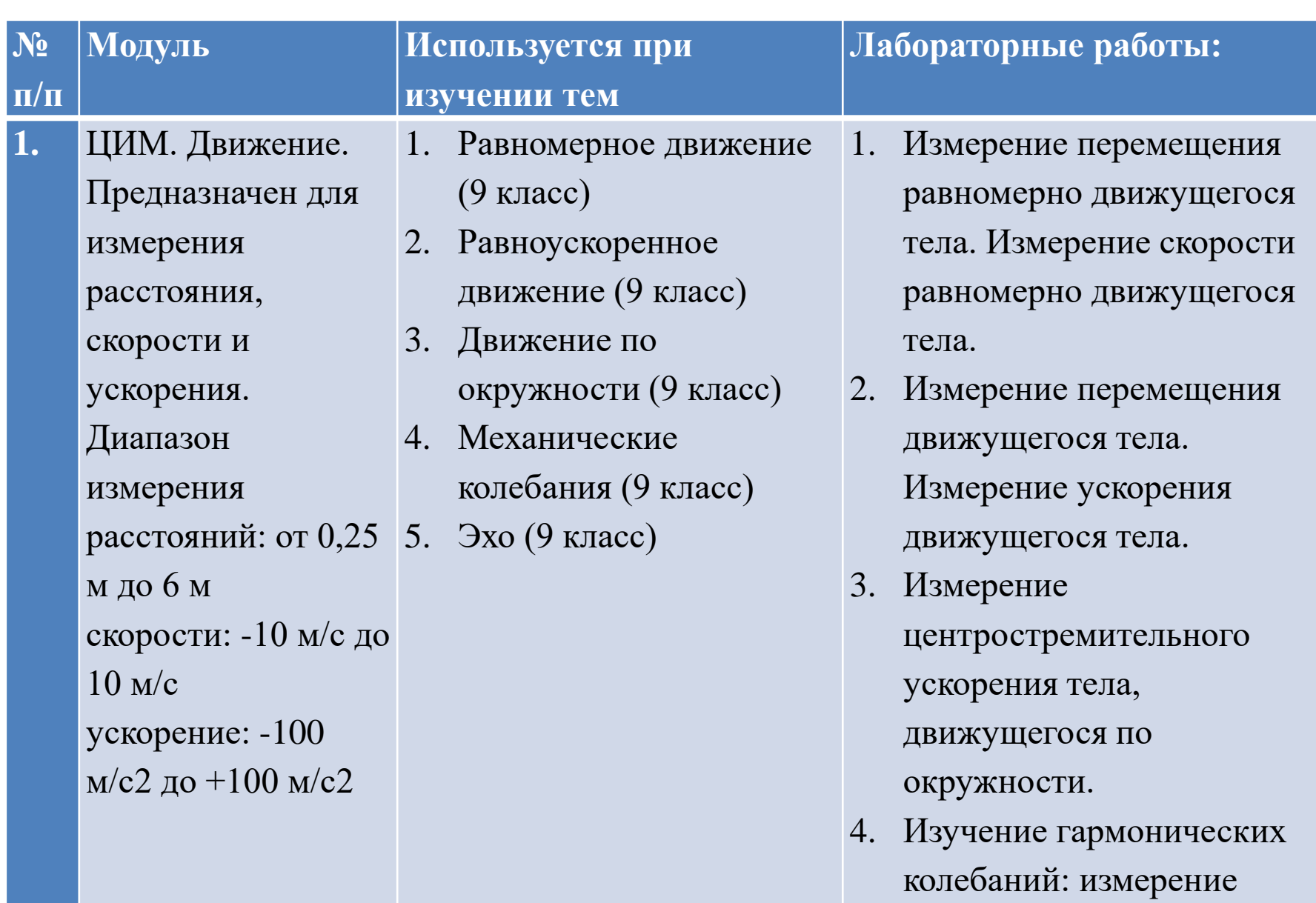

периода колебаний

математического маятника.

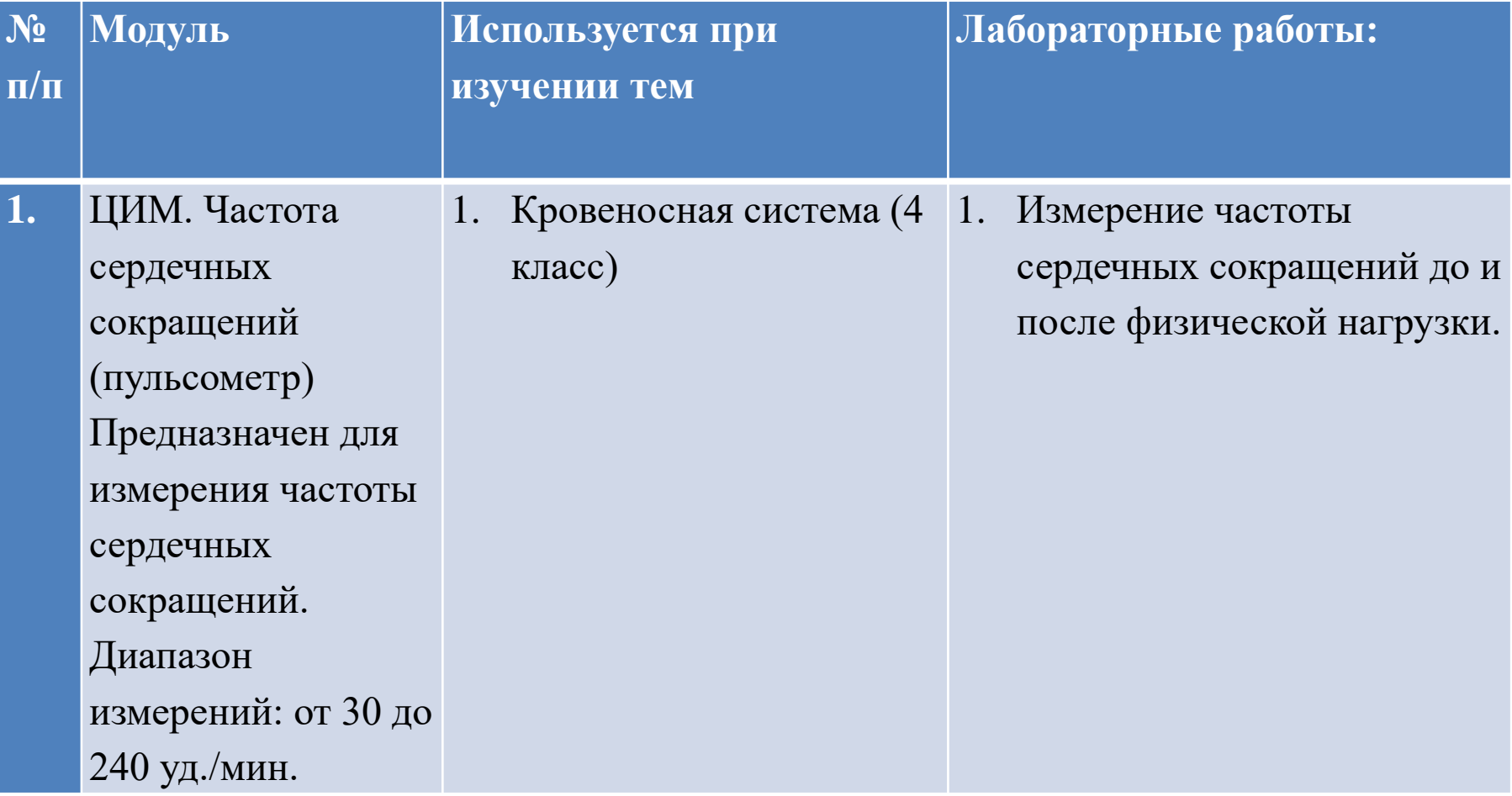

*Лабораторная работа «Измерение удельной теплоемкости льда из водопроводной воды. Измерение удельной теплоты плавления льда из водопроводной воды. Измерение удельной теплоемкости водопроводной воды.*

Цель:

- измерить удельную теплоемкость льда из водопроводной воды;
- измерить удельную теплоту плавления льда из водопроводной воды;
- измерить удельную теплоемкость водопроводной воды;
- сравнить измеренные показатели с табличными показателями;
- построить график зависимости T(t).

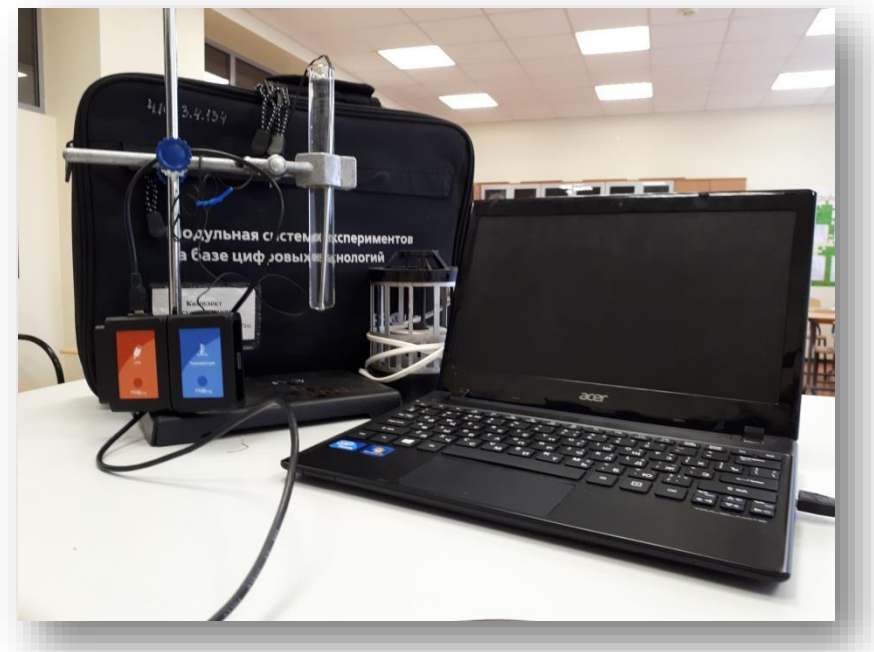

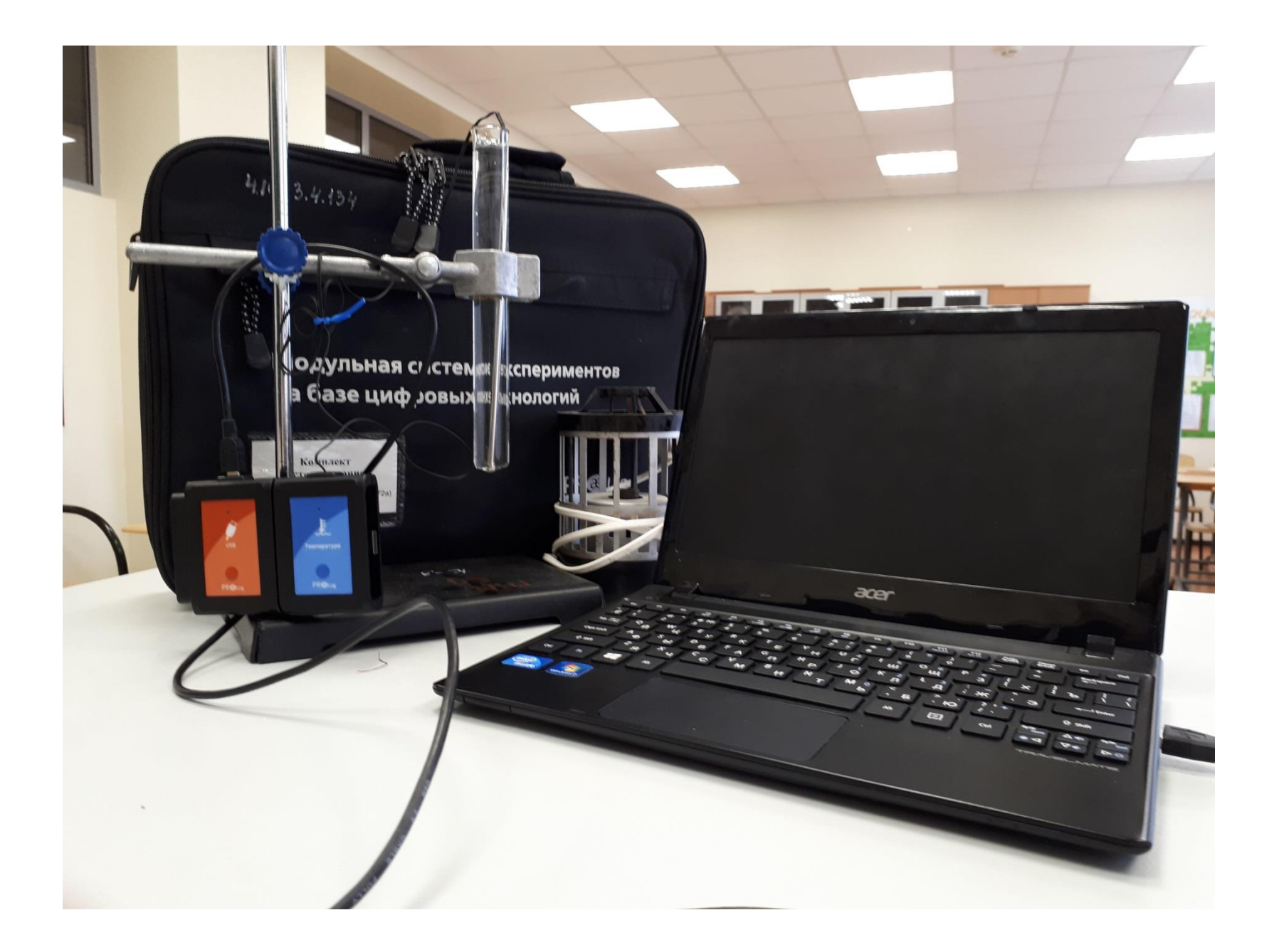

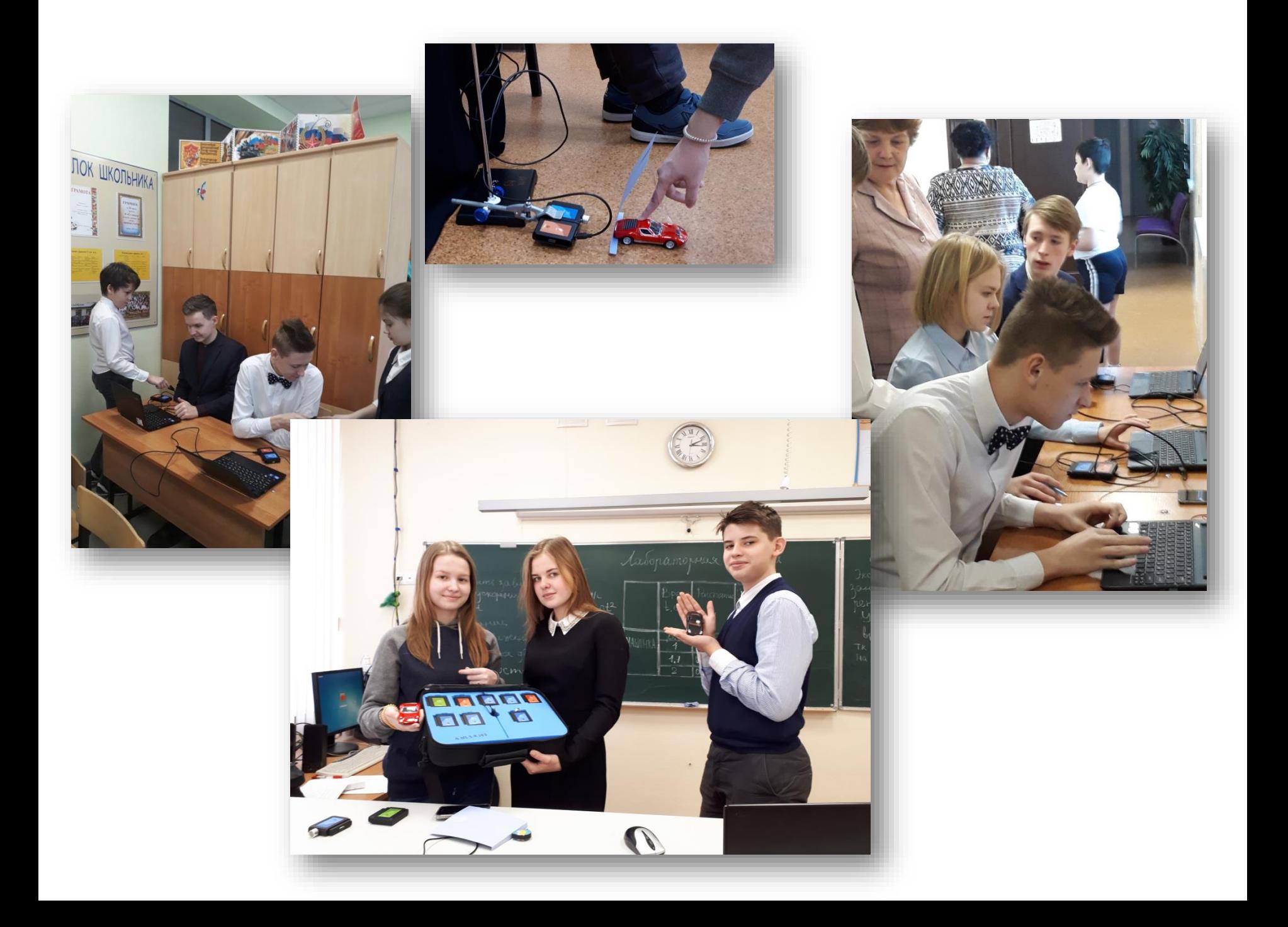

### *Лабораторная работа «Измерение частоты сердечных сокращений в спокойном состоянии и после физической нагрузки»*

Цель:

- измерить частоту сердечных сокращений (ЧСС) в спокойном состоянии
- измерить частоту сердечных сокращений после физической нагрузки
- построить гистограмму, сравнить результаты

# *Внеурочные мероприятия*

- **1.** Мозголомка (Интеграция: Русский язык, математика, логика).
- **2.** Сто к одному (Интеграция: Физика, информатика)
- **3.** Брейн-ринг (Интеграция: все предметы)

**4.** Сильные против Умных (Интеграция: Информатика, математика, русский язык, география, физическая культура)

- **5.** Гандикап (Интеграция: все предметы)
- **6.** Псевдонаучная конференция

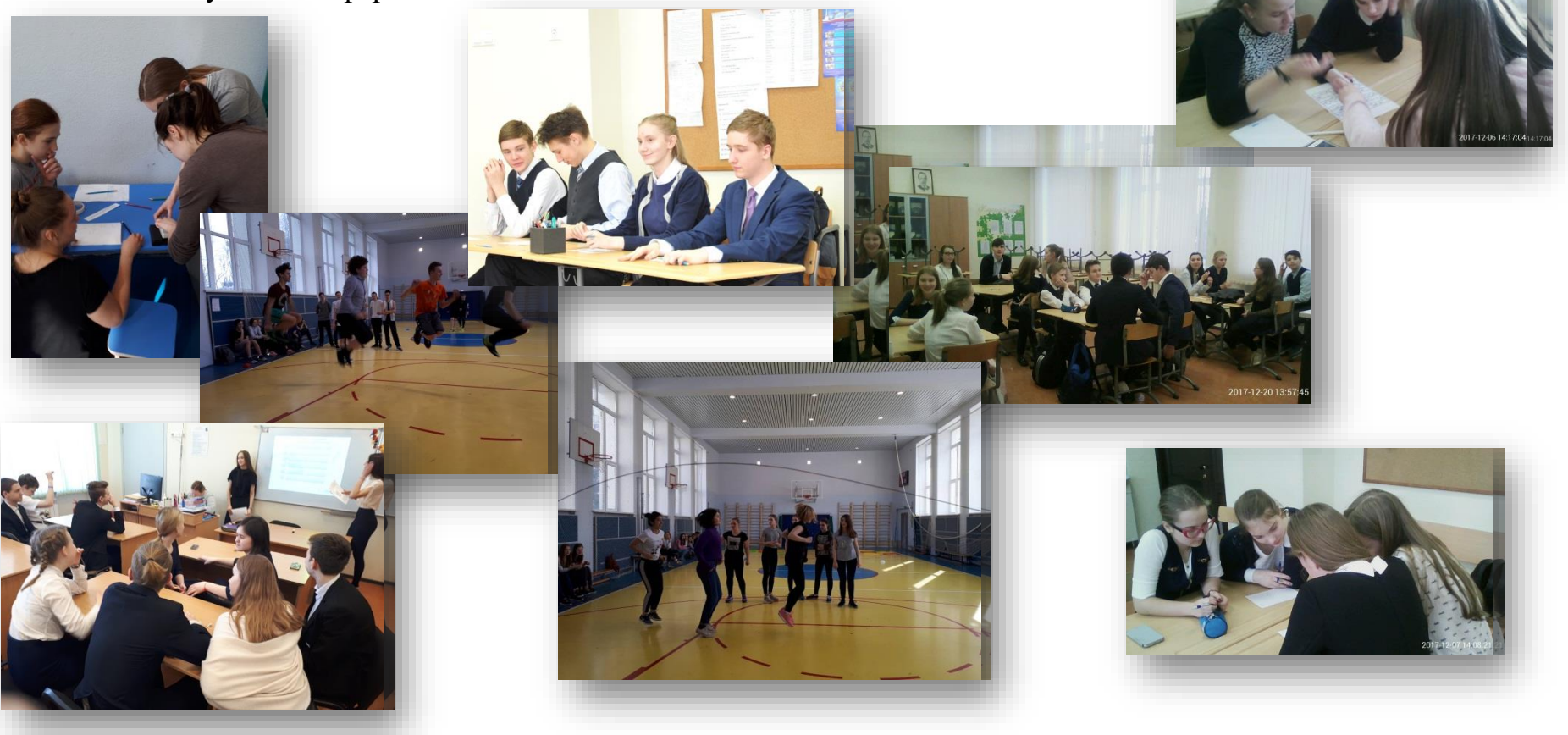

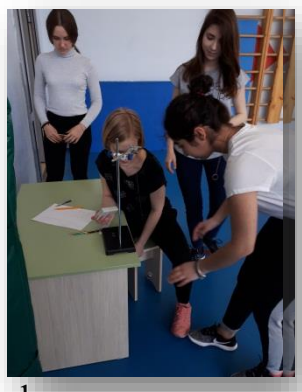

### *Темы проектов*

1) Как сделать правильное «селфи», которое соберет большое количество «лайков»

- 2) Стихи русских поэтов в цифрах
- 3) Физическая модель-устройство Ковра-самолета

Обобщение

По итогам эксперимента мы видим результат, что

халява весьма эффективна, однако стоит учесть,

что все исследования проводились на мастерах

Просьба никогда не повторять и

готовиться к урокам!

своего дела и на людях, имеющих достаточно

знаний, чтобы без подготовки иметь хотя бы

мизерное понимание задания.

- 4) Нахождение силы совести
- 5) Экспериментальные исследования эффективности призыва халявы

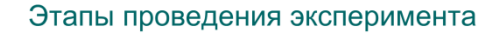

- 1) Составить статистику оценок, полученных за 6 дней(в виде графиков);
- 2) Составить график с средним значением оценок за 6 дней;
- 3) Найти «эффективность призыва халявы» в %;
- 4) Обобщить результат.

• Объект исследования:

- Совесть, как психологическое понятие
- Научная гипотеза:
- Можно ли с помощью простых математических вычислений и анализа рассчитать силу совести?
- Метод исследования:
- "Всеми правдами и неправдами".

#### Введение

- Актуальность: можно использовать для доступного увеличения гражданского авиационного парка.
- Цель: на основе изученного материала создать теоретическую модель ковра-самолета. Доказать доступность данного летающего аппарата.
- Задачи: изучить материал о летательных аппаратах, применить полученные знания для расчета теоретической модели и найти примерную стоимость материалов для создания Персонального Коврового Летательного Аппарата (ПКЛА)
- Объект: информация об авиационных двигателях, законы аэродинамики, способы пилотирования летательного аппарата.
- Предмет: соотношение веса, мощности и цены авиационного двигателя, внешняя конструкция ПКЛА, способы взлета, посадки и прочие летные маневры.
- Научная гипотеза: для создания ПКЛА требуется меньше средств, что позволит расширить гражданский авиационный парк.
- Метод: расчет полученной информации математическим и физическим способами.

### *Что еще может помочь в нашей работе?*

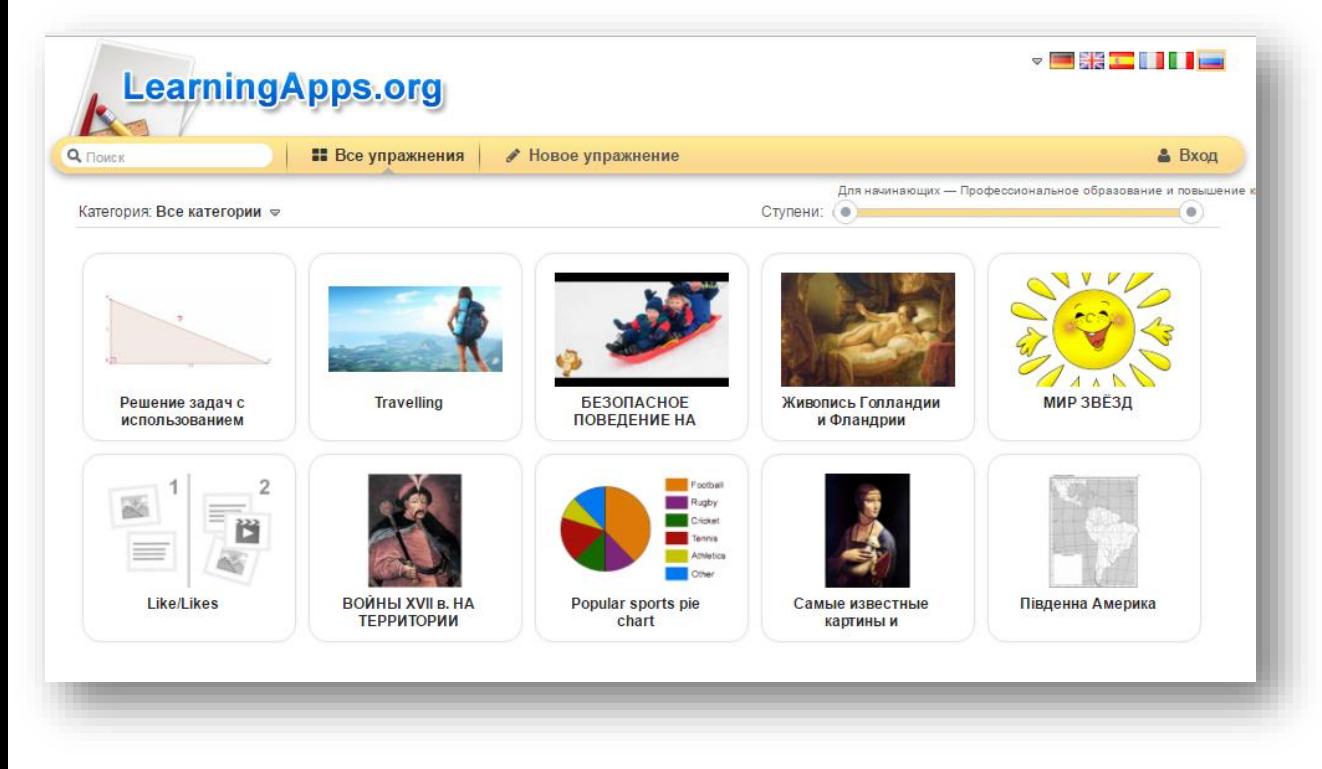

# https://learningapps.org

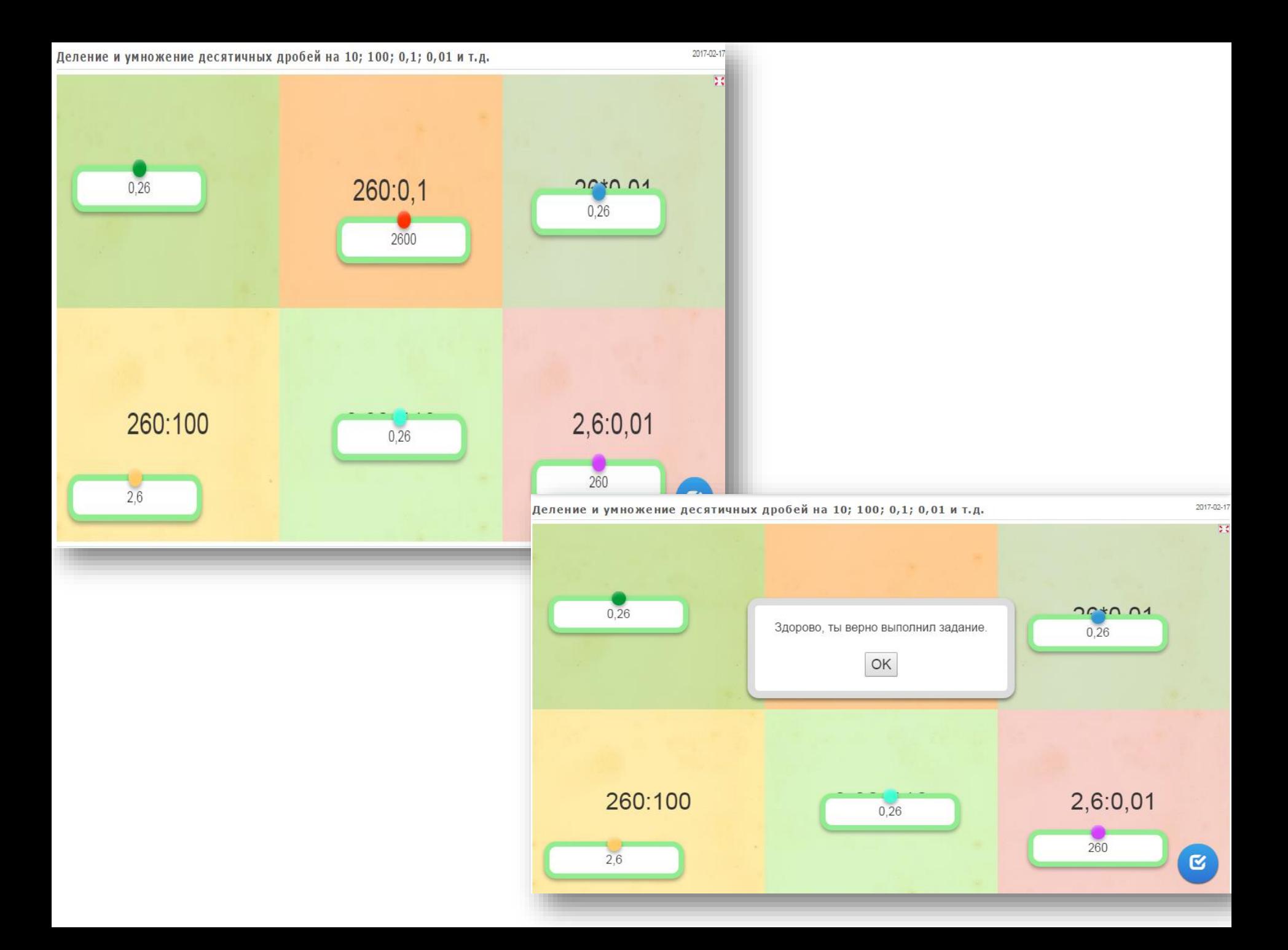

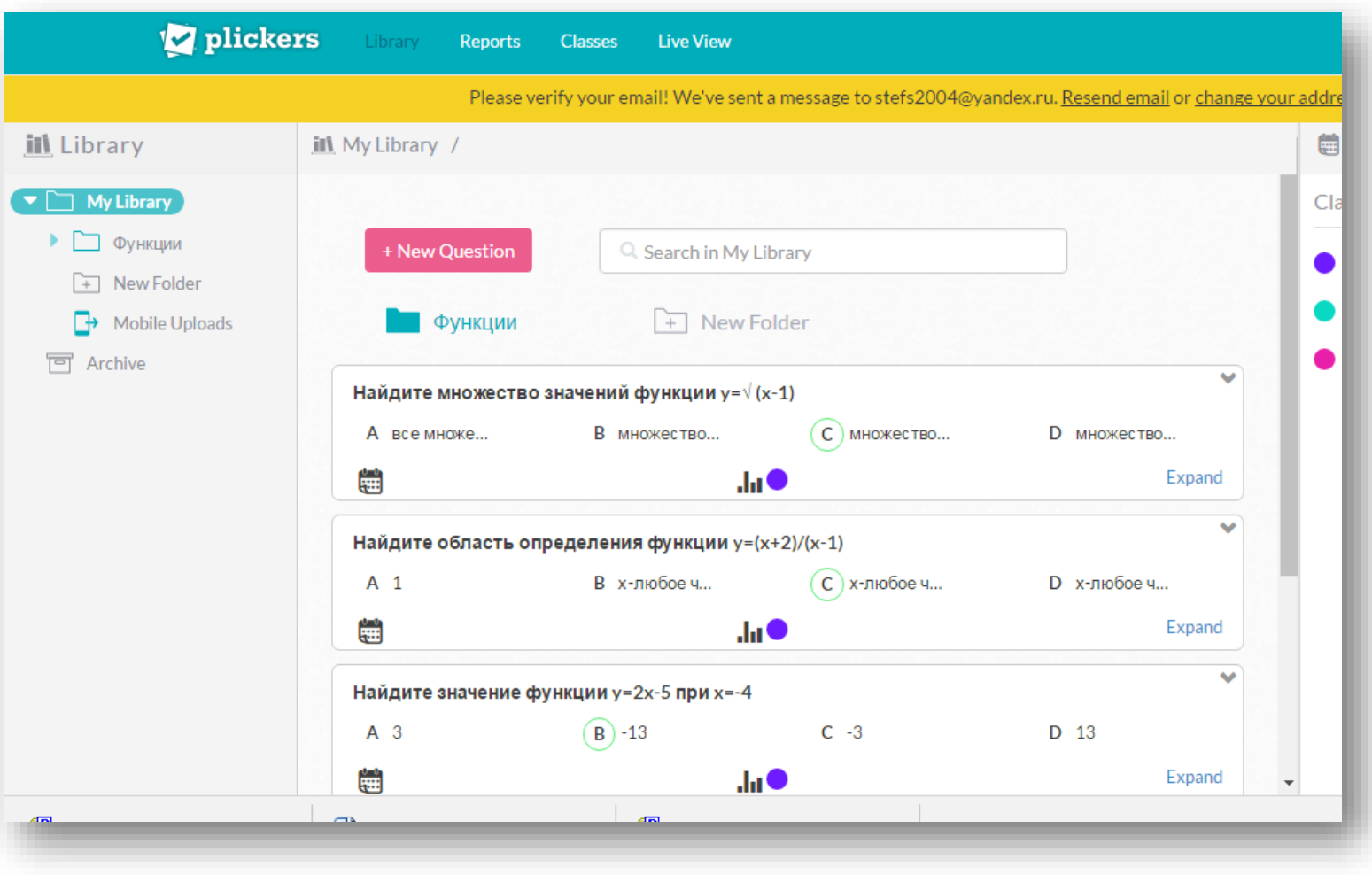

## https://www.plickers.com

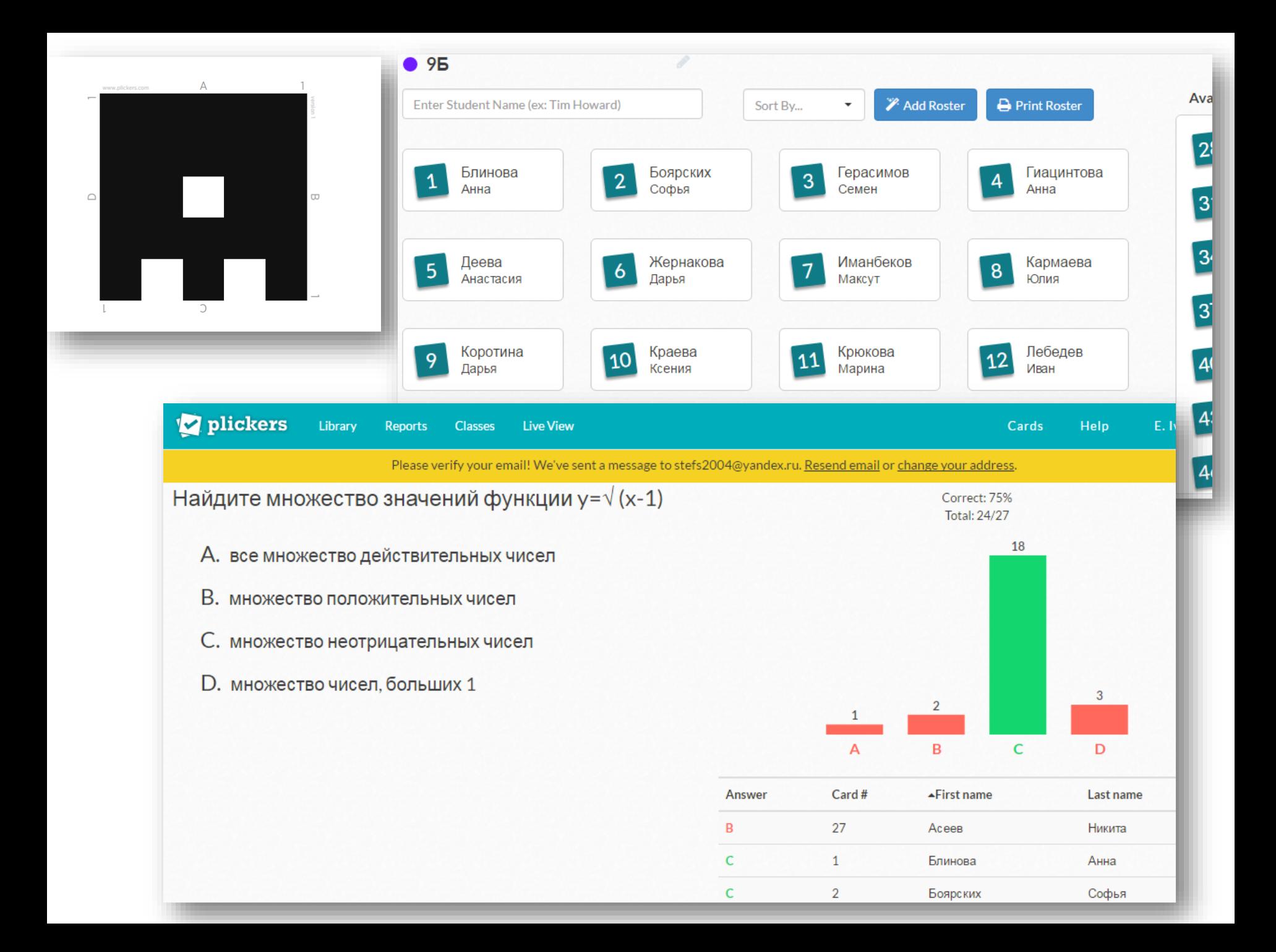

### *Результатом интегрированного обучения*

### *является:*

- *создание психологического комфорта для приобретения учащимися знаний и для самовыражения;*
- *формирование устойчивой мотивации у обучающихся разной категории;*
- *повышение познавательного интереса детей, который проявляется в активной и самостоятельной работе на занятии и во внеурочное время;*
- *усиление мировоззренческой направленности познавательных интересов учащихся;*
- *снижение утомляемости, усталости и перенапряжения;*
- *повышение уровня знаний учащихся, который достигается благодаря многогранной интерпретации с использованием сведений из различных наук;*
- *включение обучающихся в социально значимую деятельность (проекты, конференции, конкурсы).*